Załącznik nr 5 do Polecenia służbowego nr 1 Rektora PK z dnia 7 października 2016 r.

Kraków, dnia ……………….

## **Wewnętrzny protokół wprowadzenia do ewidencji księgowej środków trwałych/WNiP**

Projekt badawczy nr:

Termin zakończenia projektu:

Pole spisowe:

Data wprowadzenia na stan:

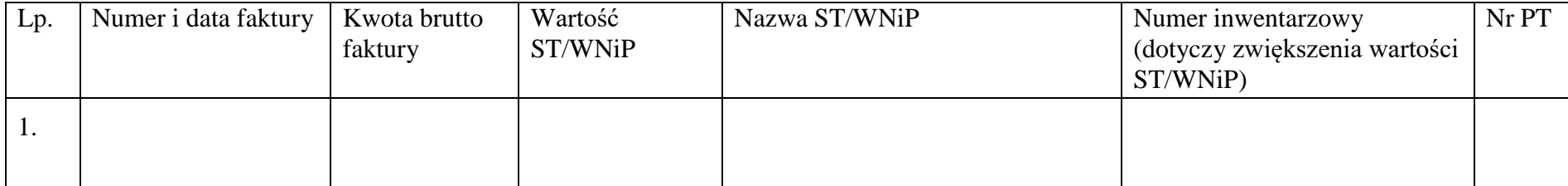